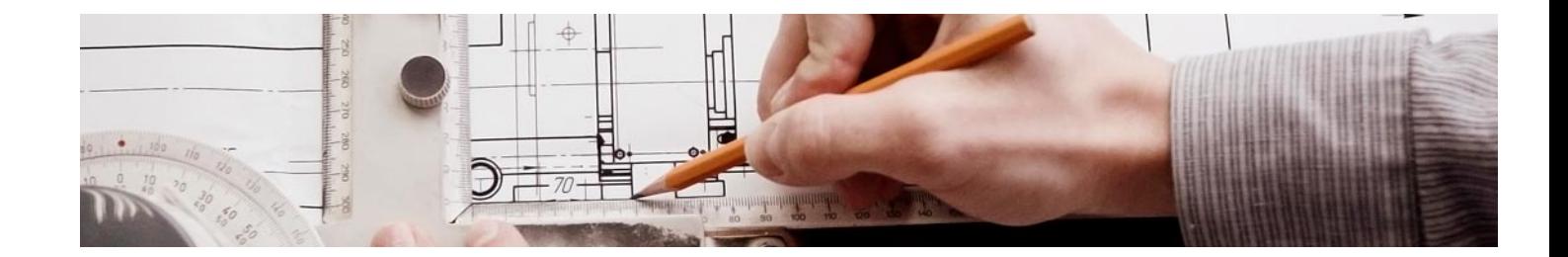

# **Curso**

#### Curso en Revit Avanzado. Creación y Edición de Familias

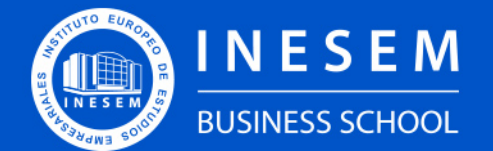

**INESEM BUSINESS SCHOOL** 

# Índice

Curso en Revit Avanzado. Creación y Edición de Familias

[1. Sobre Inesem](#page-2-0)

#### [2. Curso en Revit Avanzado. Creación y Edición de Familias](#page-3-0)

[Descripción](#page-3-0) / [Para que te prepara](#page-3-0) / [Salidas Laborales](#page-3-0) / [Resumen](#page-4-0) / [A quién va dirigido](#page-4-1) /

**[Objetivos](#page-4-2)** 

- [3. Programa académico](#page--1-0)
- [4. Metodología de Enseñanza](#page-7-0)
- [5. ¿Porqué elegir Inesem?](#page-5-0)
- [6. Orientacion](#page-8-0)
- [7. Financiación y Becas](#page-9-0)

Curso en Revit Avanzado. Creación y Edición de Familias [ 5 ] [INESEM BUSINESS SCHOOL](https://www.inesem.es/)

BUSINESS **SCHOOL** 

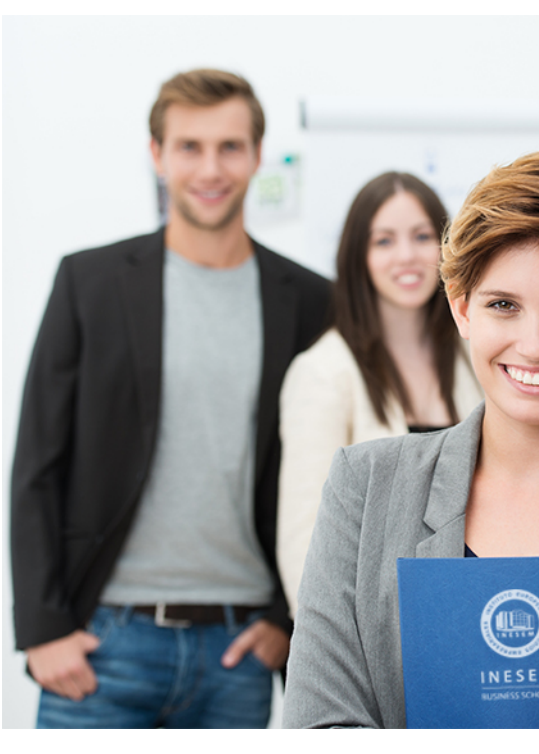

## <span id="page-2-0"></span>SOBRE INESEM

INESEM Business School como Escuela de Negocios Online tiene por objetivo desde su nacimiento trabajar para fomentar y contribuir al desarrollo profesional y personal de sus alumnos. Promovemos *una enseñanza multidisciplinar e integrada*, mediante la aplicación de *metodologías innovadoras de aprendizaje* que faciliten la interiorización de conocimientos para una aplicación práctica orientada al cumplimiento de los objetivos de nuestros itinerarios formativos.

En definitiva, en INESEM queremos ser el lugar donde te gustaría desarrollar y mejorar tu carrera profesional. *Porque sabemos que la clave del éxito en el mercado es la "Formación Práctica" que permita superar los retos que deben de afrontar los profesionales del futuro.*

Curso en Revit Avanzado. Creación y Edición de Familias [ 6 ] [INESEM BUSINESS SCHOOL](https://www.inesem.es/) Curso en Revit Avanzado. Creación y Edición de Familias [ 7 ] [INESEM BUSINESS SCHOOL](https://www.inesem.es/)

DURACIÓN 120 PRECIO 360 € MODALIDAD **Online** 

<span id="page-3-0"></span>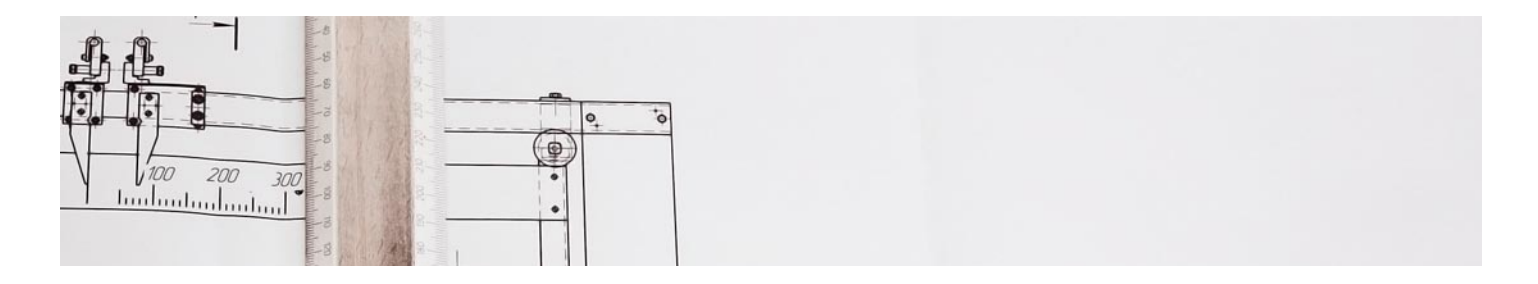

### Curso en Revit Avanzado. Creación y Edición de Familias

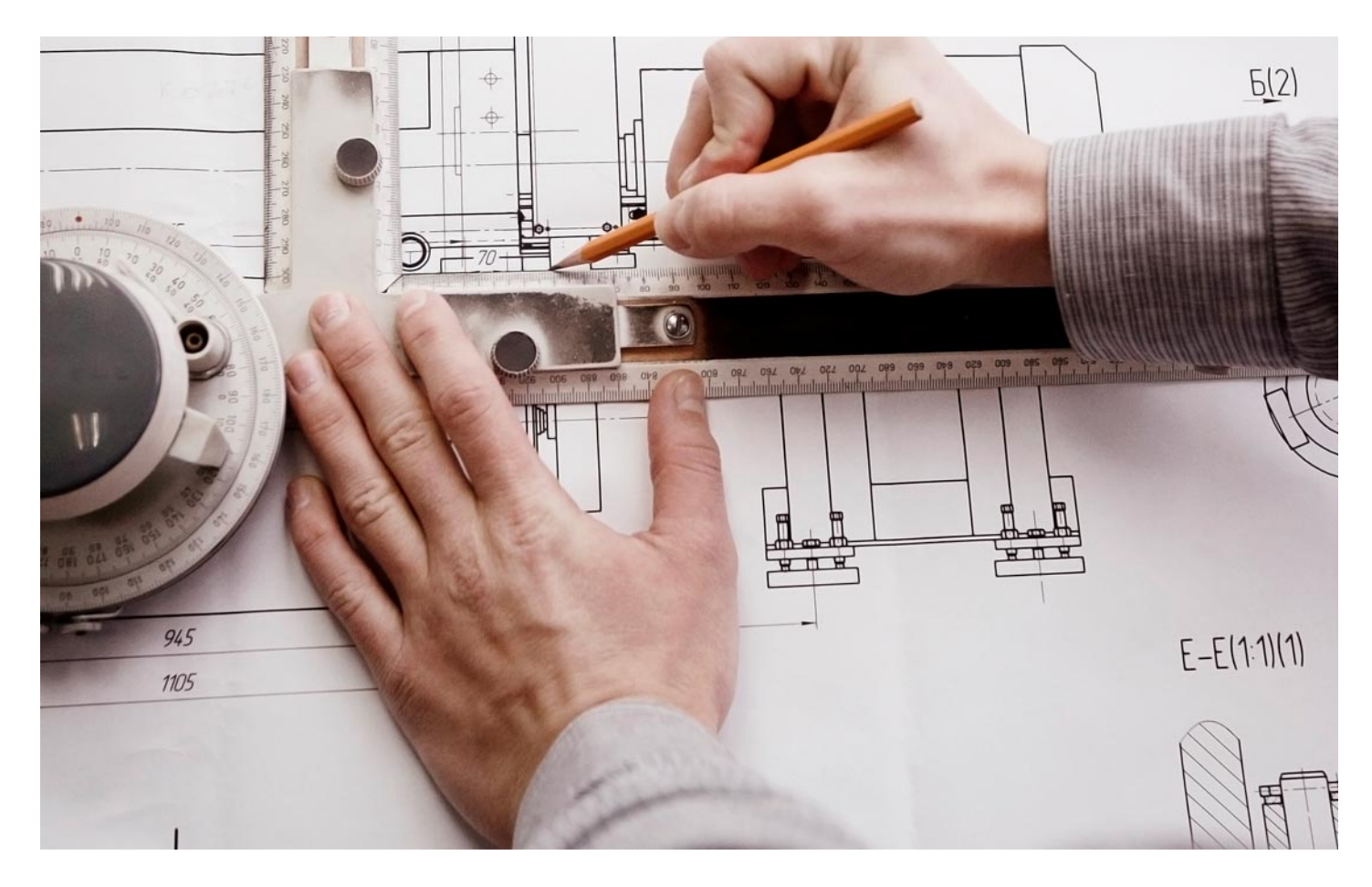

Programa de Becas / Financiación 100% Sin Intereses

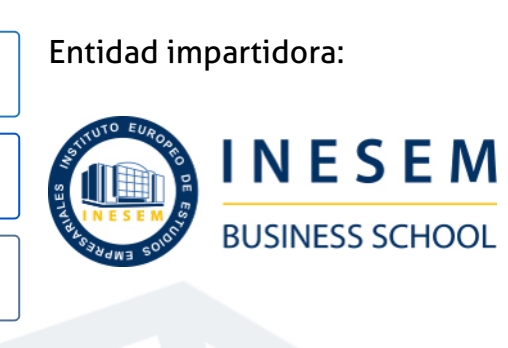

# Titulación Curso

(INESEM) "Enseñanza no oficial y no conducente a la obtención de

Título Propio del Instituto Europeo de Estudios Empresariales un título con carácter oficial o certificado de profesionalidad."

## <span id="page-4-2"></span><span id="page-4-0"></span>Resumen

Este curso aporta los conocimientos requeridos para desenvolverse dentro de la metodología BIM de manera profesional en el entorno de la tecnología, útil en ésta rama que está en cambio y crecimiento ya que se requieren profesionales que conozcan los flujos de trabajo aplicables al sector. Este curso le permite especializarse en la creación y edición de familias paramétricas a trabajar aplicando opciones de diseño o fases de construcción todo ello en un entorno colaborativo.

# **Objetivos**

## A quién va dirigido

<span id="page-4-1"></span>El Curso Revit Avanzado está dirigido a cualquier profesional del sector que desee ampliar sus conocimientos en el trabajo de la metodología BIM con Revit Autodesk. Especialmente, está dirigido a profesionales, titulados o estudiantes que está relacionados con la construcción como arquitectos, ingenieros, topógrofos, etc.

Con el Curso **Curso en Revit Avanzado. Creación y Edición de Familias** usted alcanzará los siguientes objetivos:

- Conocer los tipos de familias en Revit.
- Crear familias paramétricas.
- Adaptar opciones de diseño a un proyecto.
- Aplicar fases de creación.
- Establecer un modelo colaborativo.

Nuestro modelo de aprendizaje se adapta a las necesidades del alumno, quién decide cómo realizar el proceso de aprendizaje a través de itinerarios formativos que permiten trabajar de forma autónoma y flexible.

Ofrecemos un servicio de orientación profesional y programas de entrenamiento de competencias con el que ayudamos a nuestros alumnos a crear y optimizar su

> Ofrecemos el contenido más actual y novedoso, respondiendo a la realidad empresarial y al entorno cambiante con una alta rigurosidad académica combinada con formación práctica.

que impulsa la carrera de nuestros alumnos a través de nuestro Servicio de Orientación de Carrera Profesional permitiendo la mejora de competencias profesionales mediante

> Ofrecemos a nuestros alumnos facilidades para la realización del pago de matrículas 100% sin intereses así como un sistema de Becas para facilitar el acceso a nuestra formación.

> > J)

<span id="page-5-0"></span>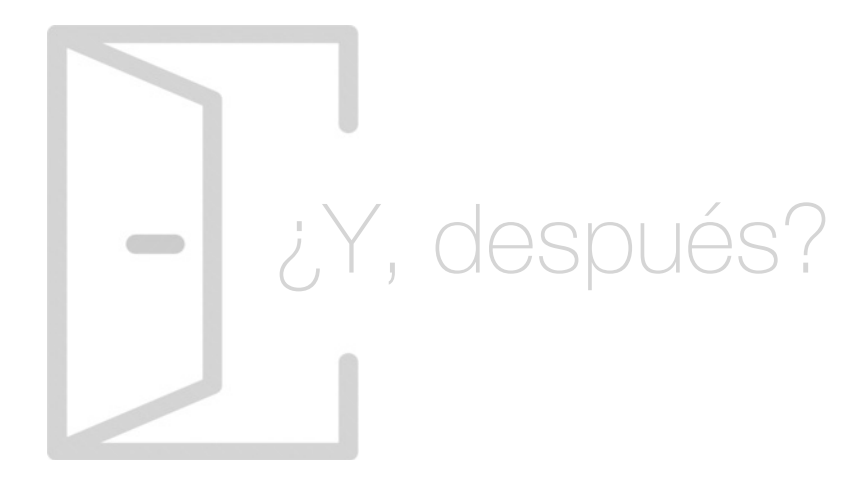

#### Para qué te prepara

Este Curso Revit Avanzado te prepara para la creación y edición de familias con el software Revit de Autodesk. Te permite tener una biblioteca de objetos para poder incorporar a tus proyectos arquitectónicos, así como modificar los parámetros de familias existentes para adecuarlos a las necesidades. Además, aprenderás las directrices para incorporar opciones de diseño y fases constructivas al proyecto trabajando con una metodología colaborativa.

#### Salidas Laborales

Con la realización del Curso Revit Avanzado podrás desarrollar tu carrera profesional en el departamento de arquitectura de cualquier empresa de construcción, de ingeniería, de diseño, estudios de arquitectura y diseño y cualquier compañía vinculada con este sector. Podrás implantar proyectos BIM en cualquier edificio y gestionar las fases del proyecto.

# ¿Por qué elegir INESEM?

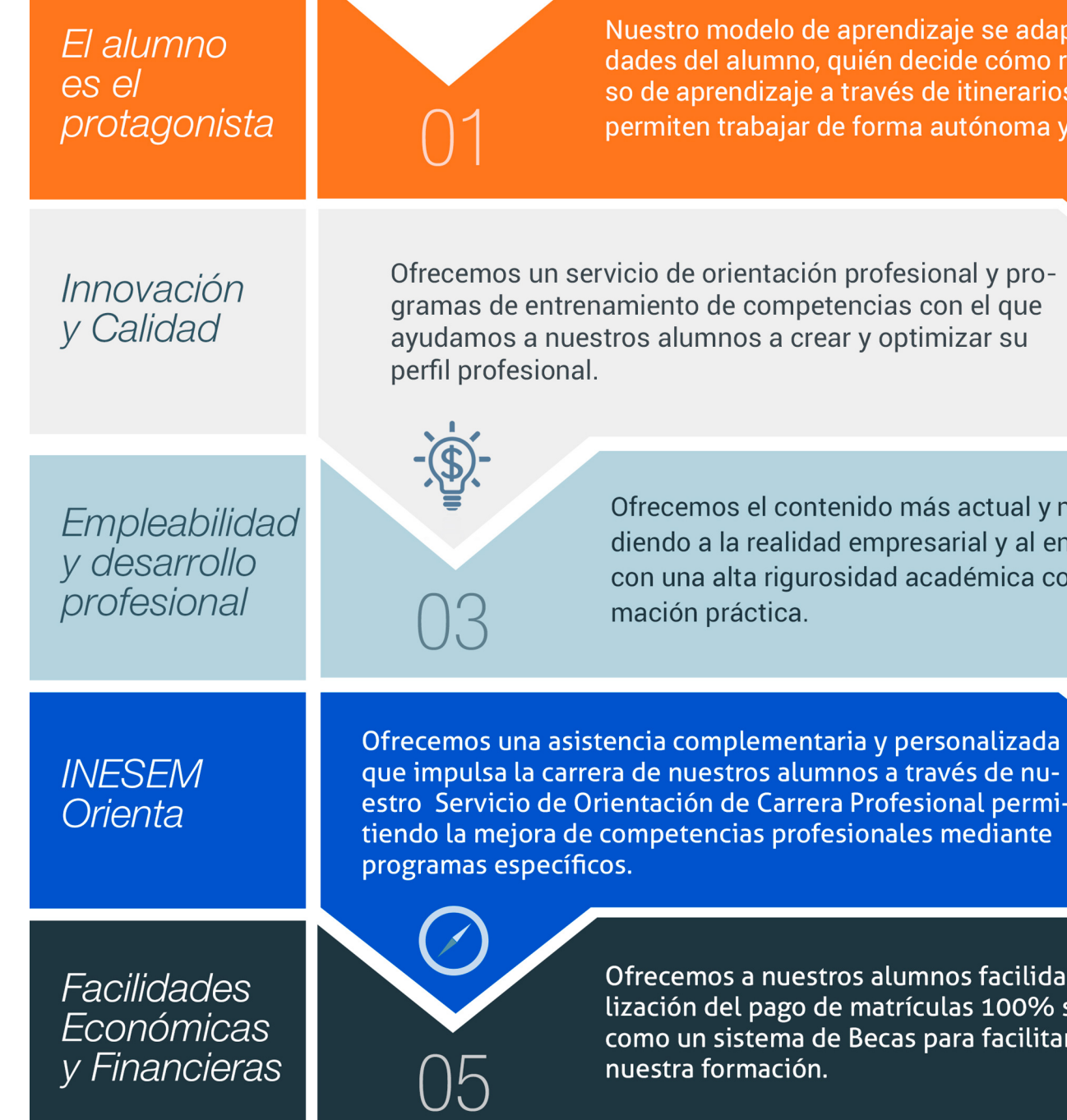

#### PROGRAMA ACADEMICO

#### Curso en Revit Avanzado. Creación y Edición de Familias

#### Unidad didáctica 1.

#### Familias

- 1. Familias
- 2. Importar familias
- 3. Modificar familias y tipos
- 4. Parámetros
- 5. Crear familias paramétricas

#### Unidad didáctica 2.

#### Modelado de masa

- 1. Masa
- 2. Interfaz de masas
- 3. Masas arquitectónicas
- 4. Geometrías complejas
- 5. Componentes adaptativos

#### Unidad didáctica 3. Estudio solar

1. Estudio solar

2. Crear estudio solar

#### Unidad didáctica 4. Proyecto y colaboración

1. Opciones de diseño

- 2. Fases de diseño
- 3. Trabajo colaborativo

#### **Campus Virtual**

Entorno Personal de Aprendizaje que permite gestionar al alumno su itinerario formativo, accediendo a multitud de recursos complementarios que enriquecen el proceso formativo así como la interiorización de conocimientos gracias a una formación práctica, social y colaborativa.

#### Comunidad

Espacio de encuentro que pemite el contacto de alumnos del mismo campo para la creación de vínculos profesionales. Un punto de intercambio de información, sugerecias y experiencias de miles de usuarios.

# <span id="page-7-0"></span>metodología de aprendizaje

La configuración del modelo pedagógico por el que apuesta INESEM, requiere del uso de herramientas que favorezcan la colaboración y divulgación de ideas, opiniones y la creación de redes de conocimiento más colaborativo y social donde los alumnos complementan la formación recibida a través de los canales formales establecidos.

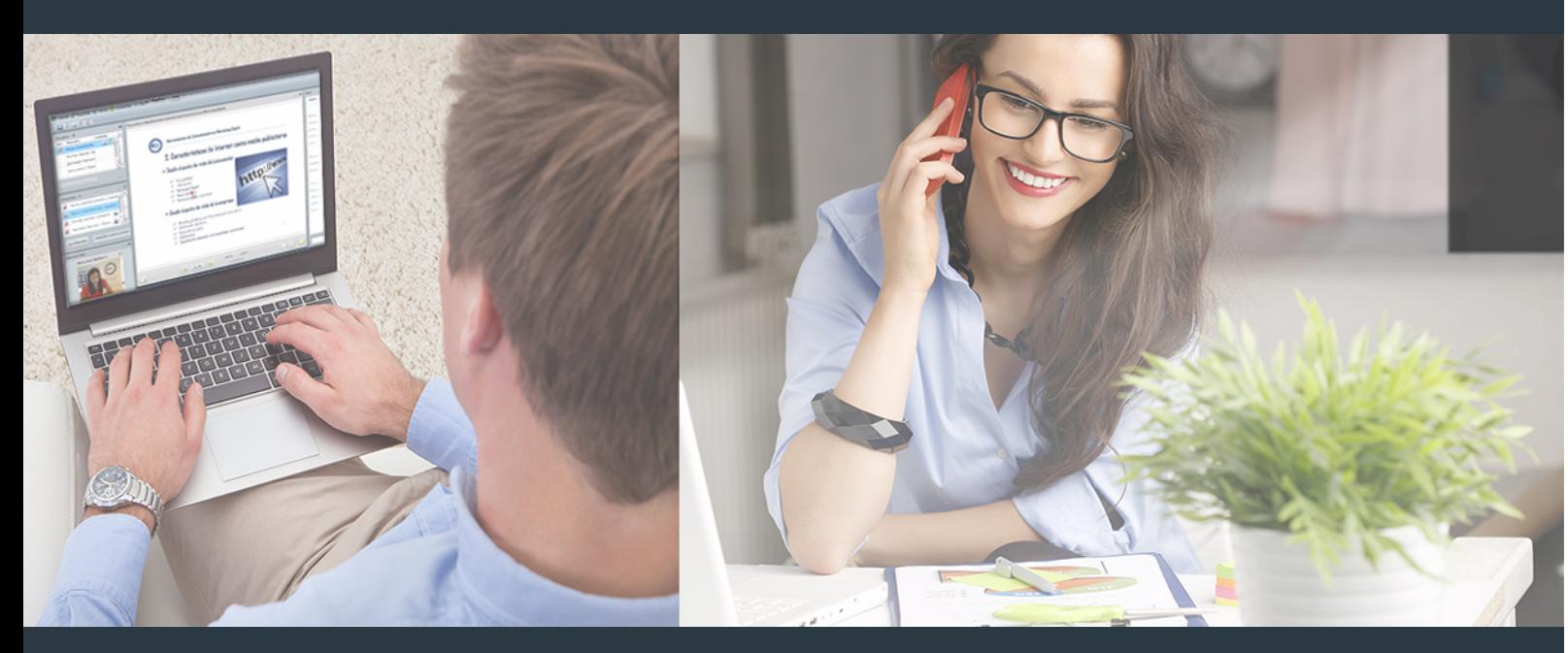

Nuestro sistema de aprendizaje se fundamenta en *cinco* pilares que facilitan el estudio y el desarrollo de competencias y aptitudes de nuestros alumnos a través de los siguientes entornos:

#### Secretaría

Sistema que comunica al alumno directamente con nuestro asistente virtual permitiendo realizar un seguimiento personal de todos sus trámites administrativos.

#### Revista Digital

Espacio de actualidad donde encontrar publicaciones relacionadas con su área de formación. Un excelente grupo de colabradores v redactores, tanto internos como externos. que aportan una dosis de su conocimiento y experiencia a esta red colaborativa de información.

#### pilares del Webinars método

Comunidad

#### Webinars

Píldoras formativas mediante el formato audiovisual para complementar los itinerarios formativos y una práctica que acerca a nuestros alumnos a la realidad empresarial.

Con nuestra metodología de aprendizaje online, el alumno comienza su andadura en INESEM Business School a través de un campus virtual diseñado exclusivamente para desarrollar el itinerario formativo con el objetivo de mejorar su perfil profesional. El alumno debe avanzar de manera autónoma a lo largo de las diferentes unidades didácticas así como realizar las actividades y autoevaluaciones correspondientes.

El equipo docente y un tutor especializado harán un seguimiento exhaustivo, evaluando todos los progresos del alumno así como estableciendo una línea abierta para la resolución de consultas.

## <span id="page-8-0"></span>SERVICIO DE **Orientación** de Carrera

Nuestro objetivo es el asesoramiento para el desarrollo de tu carrera profesional. Pretendemos capacitar a nuestros alumnos para su adecuada adaptación al mercado de trabajo facilitándole su integración en el mismo. Somos el aliado ideal para tu crecimiento profesional, aportando las capacidades necesarias con las que afrontar los desafíos que se presenten en tu vida laboral y alcanzar el éxito profesional. Gracias a nuestro Departamento de Orientación de Carrera se gestionan más de 500 convenios con empresas, lo que nos permite contar con una plataforma propia de empleo que avala la continuidad de la formación y donde cada día surgen nuevas oportunidades de empleo. Nuestra bolsa de empleo te abre las puertas hacia tu futuro laboral.

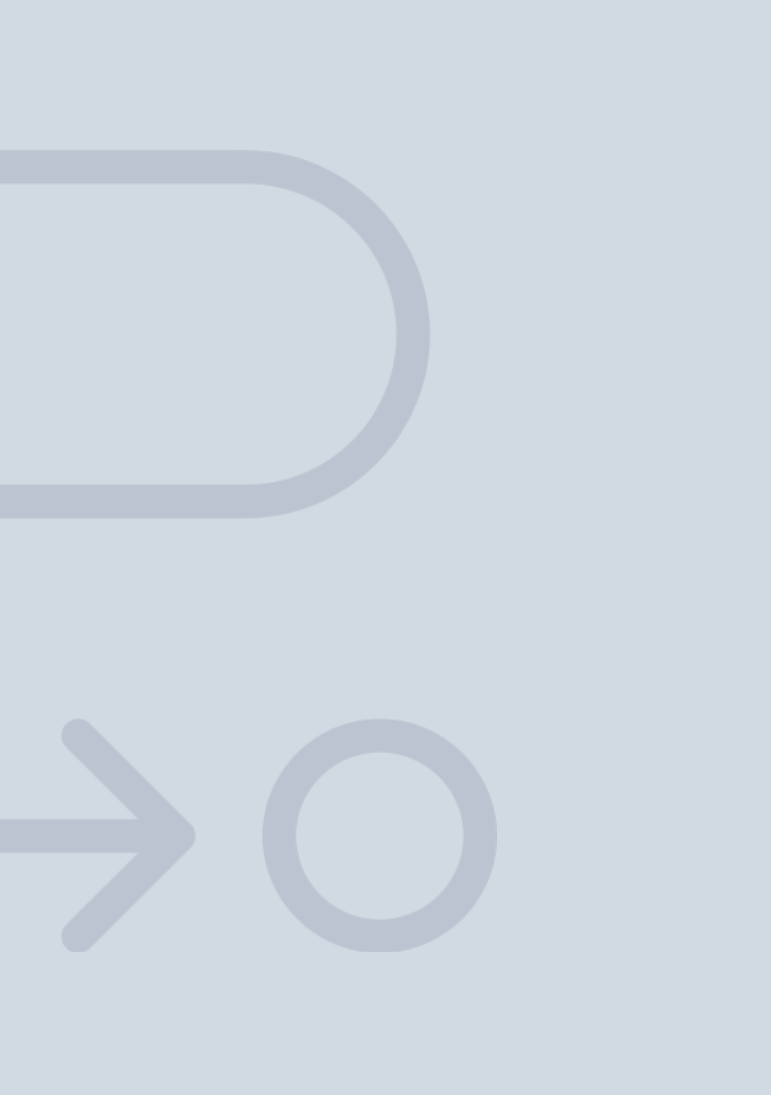

En INESEM

Ofrecemos a nuestros alumnos **facilidades** económicas y financieras para la realización del pago de matrículas,

# <span id="page-9-0"></span>Financiación y becas

todo ello 100% sin intereses. INESEM continúa ampliando su programa de becas para acercar y posibilitar el aprendizaje continuo al máximo número de personas. Con el fin de adaptarnos a las necesidades de todos los perfiles que componen nuestro alumnado.

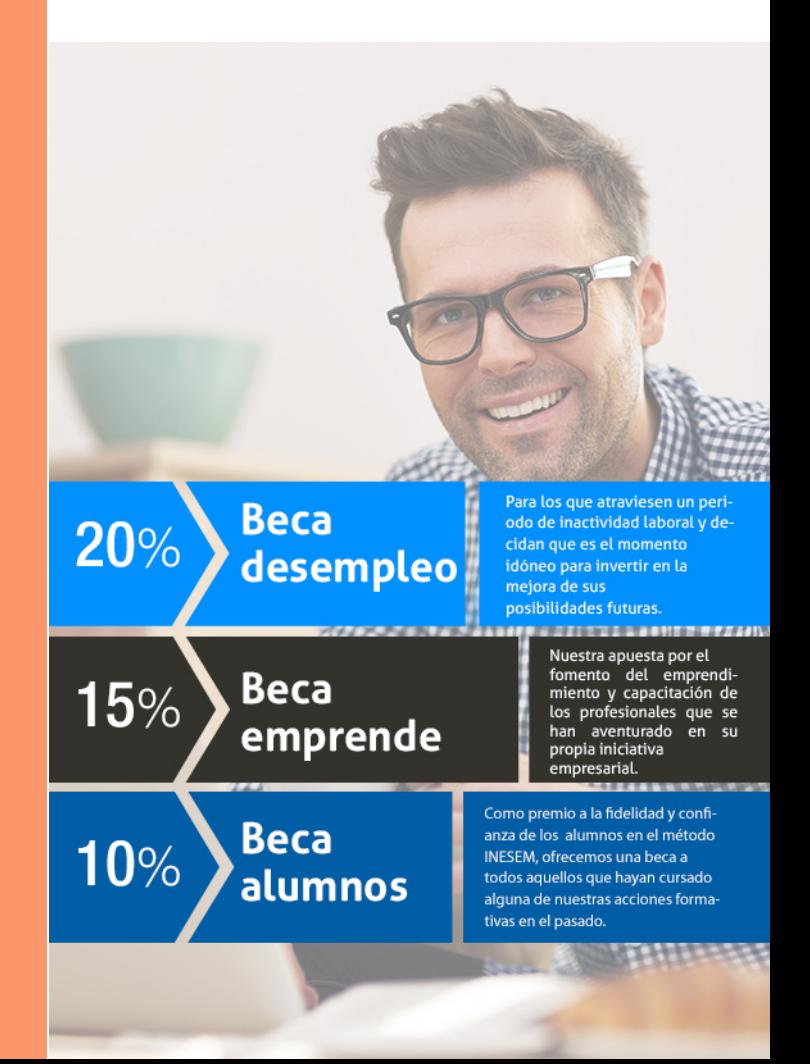

Curso en Revit Avanzado. Creación y Edición de Familias [ 21 ] [INESEM BUSINESS SCHOOL](https://www.inesem.es/)

# Curso

# **Familias**

#### Curso en Revit Avanzado. Creación y Edición de

#### *Impulsamos tu carrera profesional*

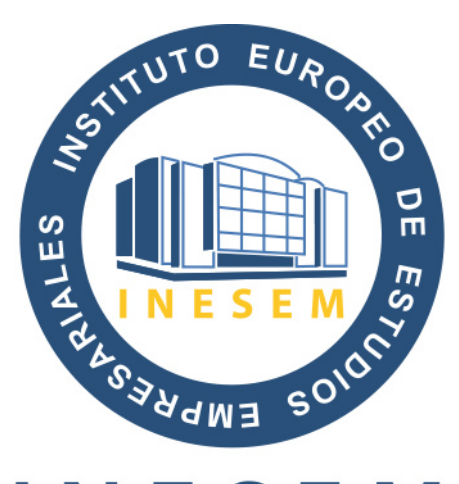

## **INESEM**

#### **BUSINESS SCHOOL**

# www.inesem.es

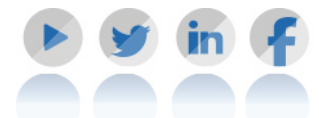

**958 05 02 05** formacion@inesem.es  $\vert$  Gestionamos acuerdos con más de 2000

empresas y tramitamos más de 500 ofertas profesionales al año.

Facilitamos la incorporación y el desarrollo de los alumnos en el mercado laboral a lo largo de toda su carrera profesional.